**Découvrir Fedora CoreOS, un système conçu pour faire tourner au mieux vos conteneurs**

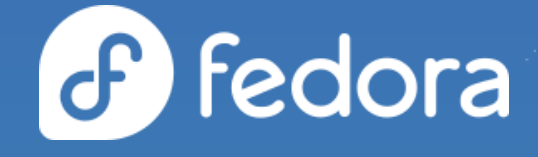

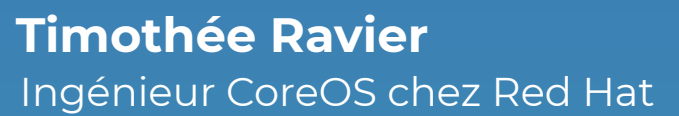

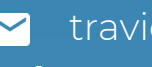

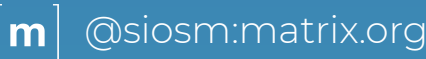

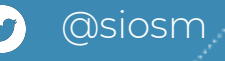

# Où héberger mes applications ?

- **Besoin :** Faire tourner des applications pour le développement et pour la production
- **Prérequis :** Une ou plusieurs applications packagées sous forme de conteneurs

#### **● Contraintes :**

○ Ne pas se lier complètement à un fournisseur de cloud ○ Docker seul ? plutôt Nomad ? déjà sur Kubernetes ?

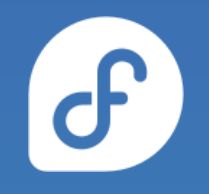

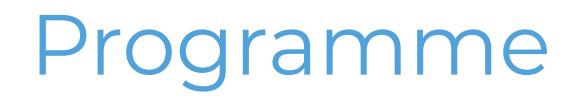

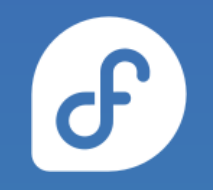

- Qu'est-ce que Fedora CoreOS ?
- Atouts pour le déploiement et la gestion des conteneurs
- Exemples : déploiement un seul noeud, avec Nomad ou

Kubernetes

## **Qu'est-ce que Fedora CoreOS ?**

### Une édition émergente de Fedora

- Résultat du **regroupement** de deux communautés :
	- Container Linux (de CoreOS Inc)
	- Atomic Host (du Project Atomic)
- Eléments importés de **Container Linux** :
	- La philosophie
	- La méthode de provisionnement
	- l'expertise Cloud Native
- Eléments importés de **Atomic Host** :
	- Basé sur Fedora
	- Le mécanisme de mise à jour
	- Sécurité apportée par SELinux

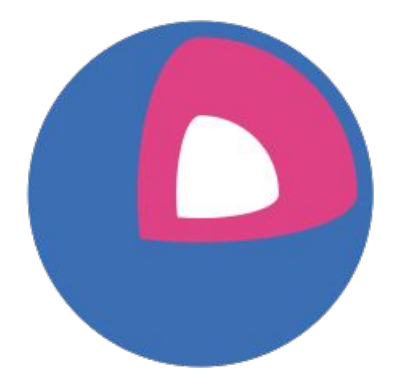

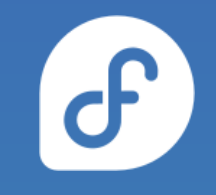

### Philosophie derrière Fedora CoreOS

- **● Mises à jour automatiques**
	- Aucune interaction nécessaire pour les administrateurs
- **Provisionnement automatisé**
	- Tous les noeuds démarrent **d'un même point**
	- Configuration d'un noeud au **premier démarrage** via Ignition

#### **● Infrastructure immuable**

- **Automatisation** du déploiement et configuration du système ○ Mise à jour des configurations puis **re-provisionnement**
- Applications utilisateur lancées dans des **conteneurs** ○ Rend les mises à jour de l'hôte plus **fiables**

# Plateformes & architectures supportées

- Disponible pour un grand nombre de plateformes de **cloud** ou **virtualisation** :
	- Alibaba, AWS, Azure, Azure Stack, DigitalOcean, Exoscale, GCP, IBM Cloud, Openstack, Vultr, VMWare, QEMU/KVM
	- Lancement direct sur AWS & GCP
- Plusieurs options pour le **Bare Metal**
	- ISO classique
	- Boot PXE (réseau)
	- Images disques standard et 4K natives
- Architectures **x86\_64** et **aarch64**

### **Atouts pour le déploiement et la gestion des conteneurs**

### Juste le nécessaire pour les conteneurs

- Construit à partir des paquets RPM de **Fedora**
	- Support matériel à jour, nouvelles fonctionnalités, etc.
- Uniquement les services essentiels et les outils d'administration
- Choix du gestionnaire de conteneurs :
	- **podman** ou **moby-engine** (**docker**)
- Pas d'interpréteur Python (Bash uniquement)

### Version et organisation du système

- Basé sur **rpm-ostree** pour gérer et mettre à jour le système
- **rpm-ostree** : Système hybride entre images et paquets
	- "Comme **Git** pour votre système d'exploitation"
	- Un seul identifiant pour une version donnée
		- Exemple: 32.20200615.2.0 86c0246
- **Distinction claire** entre /usr, /etc et /var
	- Utilise des points de montage en **lecture seule**
	- $\circ$  Evite certains accidents ( $rm -rf$ ...) et bloque les attaques naïves

### Mises à jour automatiques par défaut

- Mise à jour automatiques → Mises à jour fiables
- Tests systématiques (CI) pour chaque changement
- Plusieurs flux de mise à jour pour valider en avance les futures versions
- Déploiement progressif des mises à jour
	- Arrêt possible si un problème est rencontré
- Si quelque chose se passe mal :
	- rpm-ostree rollback pour revenir en arrière

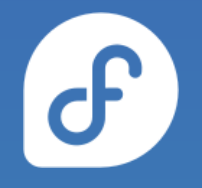

# Trois flux de mise à jour

- **next** Changement de version de Fedora, fonctionnalités expérimentales
- **testing** Ce qui va être prochainement dans **stable** Image à moment précis des paquets stables de Fedora
- **stable** Le flux le plus stable
	- Obtenu à partir du contenu testé dans le flux **testing**

#### ● **Objectifs** :

- Nouvelles versions publiées **toutes les deux semaines**
- Trouver les bugs avec **next & testing** avant qu'ils arrivent dans **stable**

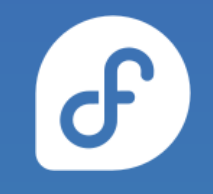

### Provisionnement automatisé

- Fedora CoreOS utilise Ignition pour **automatiser** le provisionnement d'un système au **premier démarrage**
- Centralise la configuration du système
	- Plus facile de **(re-)provisionner** de nouveaux noeuds
- **Même point de départ** et ce quelle que soit la plateforme :
	- Configuration avec Ignition **partout** au lieu d'avoir kickstart en bare metal et cloud-init pour le cloud

# Configuration Ignition

- Document JSON **déclaratif** fourni par l'intermédiaire des user data (clouds)
- Appliquée **une seule fois**, au **premier démarrage**, durant l'étape de l'initramfs
- Peut écrire des fichiers et units systemd, créer des utilisateurs et groupes, partitionner des disques, créer des grappes RAID, etc.
- **Si le provisionnement échoue, le démarrage échoue** (pas de système à moitié en place)
- Format de configuration fait pour les **machines**

```
{
 "ignition": {
  "config": {},
  "timeouts": {},
  "version": "3.0.0"
 },
  "passwd": {
  "users": [
\{ "name": "core",
     "passwordHash": "$6$43y3tkl...",
     "sshAuthorizedKeys": [
      "ssh-ed25519 ..."
 ]
 }
 ]
 },
 "storage": {
 ...
 },
 "systemd": {
 ...
 }
}
```
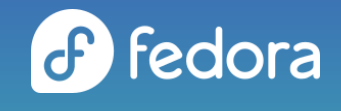

### Configuration Butane

- **Butane** est un transpileur de configuration
- **Convertit** une configuration Butane en configuration Ignition
- Configurations Butane plus **lisibles pour les humains** (YAML)
- Même sémantique qu'Ignition avec du sucre syntaxique pour les opérations courantes
- Le Transpileur **détecte** les erreurs courantes

variant: fcos version: 1.3.0 passwd: users: - name: core ssh authorized keys:  $-$  ssh-ed25519 ... systemd: units: - name: docker.service enabled: false mask: true - name: docker.socket enabled: false mask: true - name: storage: files: - path: /etc/chrony.conf overwrite: yes mode: 0644 contents:

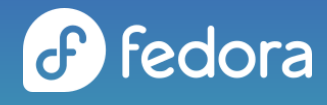

local: chrony.conf

# **Exemples : déploiement un seul noeud, avec Nomad ou Kubernetes**

# Déploiement d'un serveur **Matrix**

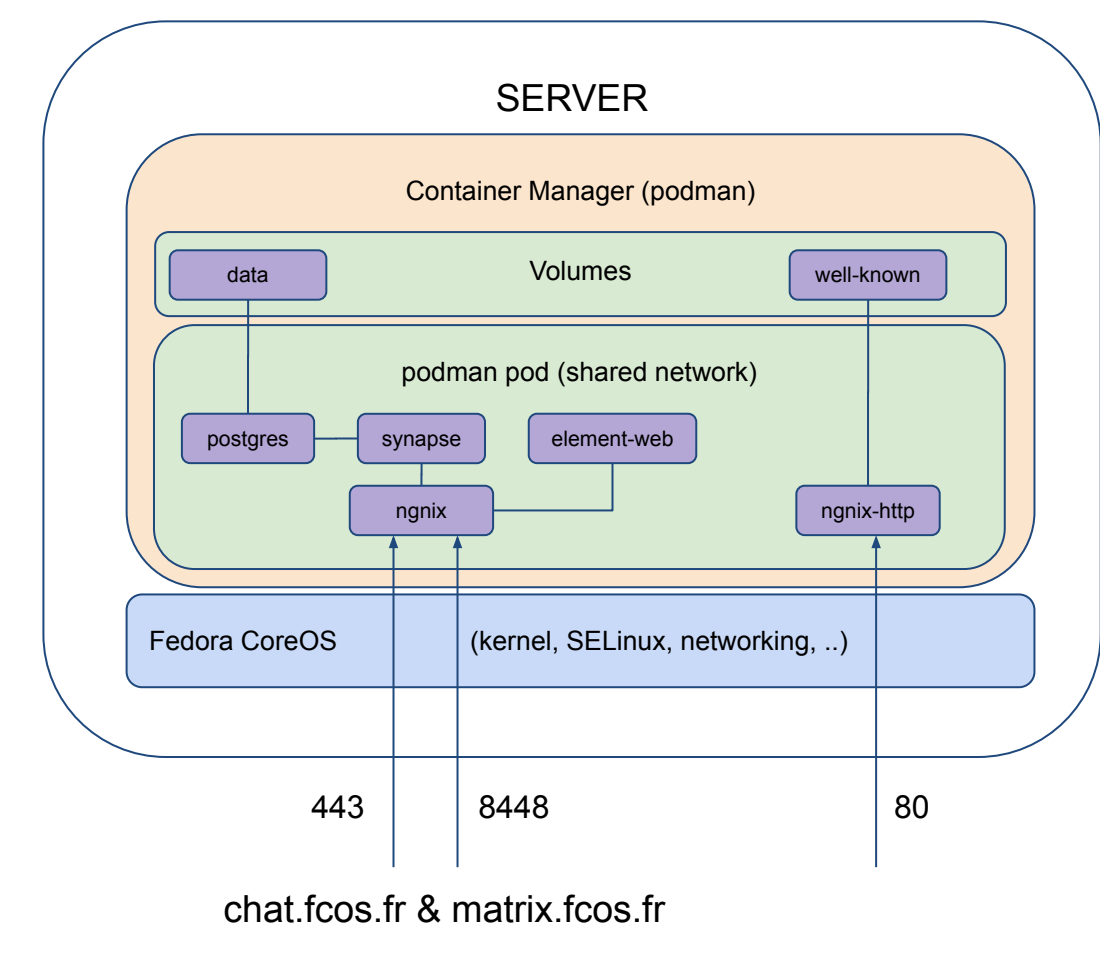

 $\mathbf{C}$ 

<https://github.com/travier/fedora-coreos-matrix>

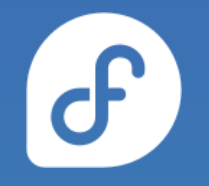

# Déploiement avec Nomad (Hashicorp)

### <https://github.com/travier/fedora-coreos-nomad>

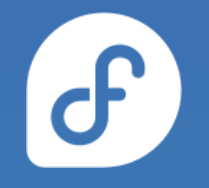

# Déploiement sur Kubernetes (OKD)

### <https://www.okd.io/installation/>

# Rejoignez nous !

- Site web :<https://getfedora.org/coreos>
- Documentation : <https://docs.fedoraproject.org/fr/fedora-coreos/>
- Issues :<https://github.com/coreos/fedora-coreos-tracker/issues>
- Forum de discussion :<https://discussion.fedoraproject.org/c/server/coreos>
- Mailing list : [coreos@lists.fedoraproject.org](https://lists.fedoraproject.org/archives/list/coreos@lists.fedoraproject.org/)
- IRC/Matrix : *#fedora-coreos* (Libera.Chat) ou *#coreos:fedoraproject.org* (Matrix)
- Tutoriel :<https://docs.fedoraproject.org/fr/fedora-coreos/tutorial-setup/>
- Twitter : [@FedoraCoreOS](https://twitter.com/fedoracoreos)

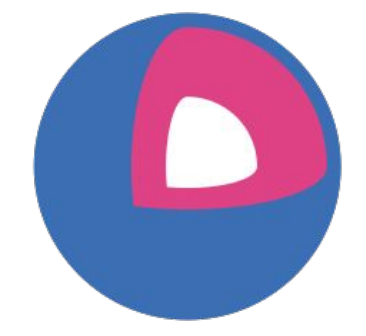

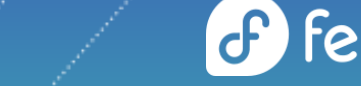